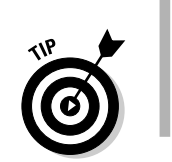

- $\triangleright$  Refer to Chapter 2 for more information on fixing errors and recompiling.
- $\triangleright$  A common beginner error: Unmatched double quotes! Make sure that you always use a set of "s (double quotes). If you miss one, you get an error. Also make sure that the parentheses and curly braces are included in pairs; left one first, right one second.

## The reward

Enough waiting! Run the WHORU program now. Type whoru or ./whoru at the command prompt and press the Enter key. The output looks like this:

What is your name?

The program is now waiting for you to type your name. Go ahead: Type your name! Press Enter.

If you typed **Buster**, the next line is displayed:

Darn glad to meet you, Buster!

- If the output looks different or the program doesn't work right or generates an error, review your source code again. Reedit to fix any errors and then recompile.
- $\angle$  I/O is input/output, what computers do best.
- $\vee$  I/O, I/O, it's off to code I go...
- $\triangleright$  This program is an example that takes input and generates output. It doesn't do anything with the input other than display it, but it does qualify for  $I/O$ .

The WHORU.C source code mixes two powerful C language functions to get input and provide output: printf() and scanf(). The rest of this chapter tells more about these common and useful functions in detail.

## More on printf()

The printf() function is used in the C programming language to display information on the screen. It's the all-purpose "Hey, I want to tell the user something" display-text command. It's the universal electric crayon for the C language's scribbling muscles.